# <span id="page-0-0"></span>naive-ebnf: ETFX Package for EBNF in Plain Text<sup>∗</sup>

Yegor Bugayenko yegor256@gmail.com

2023-07-13, 0.0.12

NB! Large ENBF snippets may take too long to render!

## 1 Introduction

This package helps render an Extended [Backus-Naur](https://en.wikipedia.org/wiki/Extended_Backus%E2%80%93Naur_form) Form using plain text notation:

```
\langle \lambda-Expr\rangle \rightarrow \langle \text{Var} \rangle\bigwedge^n \bigwedge '' \bigwedge^n ''." \bigl\{Expr\bigr\}| "(" ⟨Expr⟩ ⟨Expr⟩ ")"
                                       _1 \documentclass{minimal}
                                       _2 \usepackage{naive-ebnf}
                                       3 \usepackage{mathtools}
                                       4 \begin{document}
                                       5 \begin{ebnf}
                                          \langle \\lambdalambda$-Expr> := \langle \lambda \rangle|| "$\lambda$" <Var> "." <Expr> \\
                                             || \text{ "char'} \( \text{Expr} > \text{Expr} \ \text{'char'} \) \text{ "}\end{ebnf}
                                       10 \end{document}
```
- ebnf The ebnf environment doesn't add any formatting to the paragraph, but only replaces the plain text symbols, such as ":=" and "< $Var$ " with proper  $E$ F<sub>F</sub>X commands. The following syntax is understood inside the ebnf environment:
	- := separates the left-hand side from the right-hand side of the production rule;
	- <...> denotes a non-terminal (variable);
	- "..." denotes a terminal symbol;
	- $'$ ...' denotes a special non-printable terminal symbol, like 'EOL';
	- (...|...) denotes a series of options to choose from;
	- $\bullet$  /.../ denotes a regular expression, like / [a-z]+/;
	- [...] denotes an optional substitution;
	- {...} denotes a zero or more times repetition;
	- || denotes an indented vertical bar at the beginning of the string.

<sup>∗</sup>The sources are in GitHub at [yegor256/naive-ebnf](https://github.com/yegor256/naive-ebnf)

Attention: The usage of some symbols is prohibited inside terminals. Instead, the following substitutions are recommended:

- \$\lparen\$ and \$\rparen\$ instead of "(" and ")" (from the [mathtools](https://ctan.org/pkg/mathtools) package);
- \$\langle\$ and \$\rangle\$ instead of "<" and ">";
- \$\lbrace\$ and \$\rbrace\$ instead of "{" and "}" (also mathtools);
- $\lceil \cdot \cdot \cdot \rceil \$  and  $\frac{\frac{2}{n} \cdot \frac{m!}{n}$  (also mathtools);
- \$\vert\$ instead of "|".

They would look even better, if the following notation is used:

- $\char`$  \char'\( and  $\char`$ ) instead of "(" and ")";
- $\char`$  \char' \< and  $\char`$  \char' \> instead of "<" and ">";
- $\char`$  \char'\{ and \char'\} instead of "{" and "}";
- $\char`\cdot\char`\cdot\char`\cdot\char`\cdot$  and  $\char`\cdot\char`\cdot\char`\cdot$  instead of "[" and "]".
- width There is an optional argument of ebnf environment, which sets the width of the left-hand side of each rule (the default width is 6em):

```
This EBNF has a larger width of
the left hand side than usual:
   \langle \mathsf{VeryLongVariable} \rangle \to \langle \mathsf{X} \rangle \mid \langle \mathsf{Y} \rangle\langle X\rangle\rightarrow "X" EOL
                   \langle Y \rangle \rightarrow "Y"_4 This EBNF has a larger width of \\
                                         \frac{1}{5} the left hand side than usual: \par
                                         \delta \begin{ebnf}[1.5in]
                                         7 <VeryLongVariable> := <X> | <Y> \\
                                         |s| <X> := "X" 'EOL' \\
                                         \vert \vert <Y> := "Y" \setminus_{10} \end{ebnf}
```
\EbnfTerminal Inside the text, terminals, non-terminals, and special terminals may be formatted \EbnfNonTerminal using three supplementary commands:

\EbnfSpecial

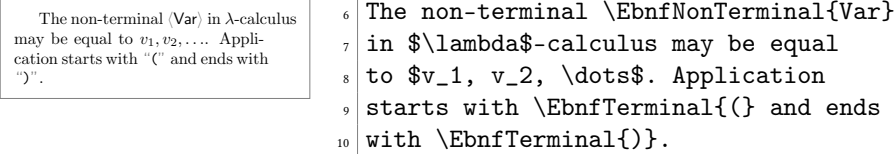

It's possible to use them in math-mode too, for example:

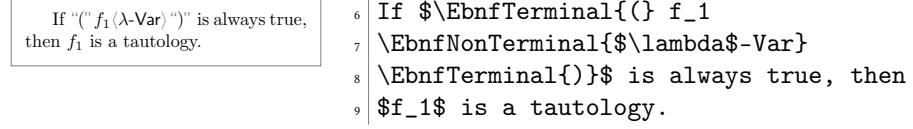

\EbnfRegex A regular expression is possible too:

```
\langle \text{data} \rangle \rightarrow \langle \text{bool} \rangle | \langle \text{integer} \rangle | \langle \text{byte} \rangle<br>\langle \text{bool} \rangle \rightarrow "TRUE" | "FALSE"
  \langlebool\rangle \rightarrow "TRUE" |
\langleinteger\rangle \rightarrow/(+|-)?[0-9]+/
  \langlebyte\rangle \rightarrow/[0-9a-f]{2}/
                                                      _{6} \begin{ebnf}
                                                      7 <data> := <br/> <br/>bool> | <integer> | <br/> <br/> <br/> </a> \\
                                                     |s| <br/>bool> := "TRUE" | "FALSE" \\
                                                      |\cdot| <integer> := /(+\char'\|-)?[0-9]+/ \\
                                                     10 <byte> := /[0-9a-f]\char'\{2\char'\}/ \\
                                                     _{11} \end{ebnf}
```
Special symbols are interpreted correctly, if they stay inside quotes:

⟨X⟩ → EOL "'" "|" ⟨Y⟩ → ">" "<" "[" "]" "/" "/" ⟨Z⟩ → "LATEX" "\$" <sup>5</sup> \begin{ebnf} <sup>6</sup> <X> := 'EOL' "'" "|" \\ <sup>7</sup> <Y> := ">" "<" "[" "]" "/" "/" \\ <sup>8</sup> <Z> := "\LaTeX" "\textdollar" \\ <sup>9</sup> \end{ebnf}

Nested brackets work fine too:

⟨x⟩ → ("x" ("y" | ("z" | ⟨z⟩))) ⟨y⟩ → [["x1"] /[a-z]+/] ⟨z⟩ → {{{⟨x⟩} ⟨y⟩} ⟨z⟩} ⟨t⟩ → [⟨x⟩] [⟨y⟩] <sup>5</sup> \begin{ebnf} <sup>6</sup> % There is no meaning in this: <sup>7</sup> <x> := ( "x" ( "y" | ( "z" | <z> ) ) ) \\ <sup>8</sup> <y> := [ [ "x1" ] { /[a-z]+/ } ] \\ <sup>9</sup> <z> := { { { <x> } <y> } <z> } \\ <sup>10</sup> <t> := [ <x> ] [ <y> ] \\ <sup>11</sup> \end{ebnf}

## 2 Package Options

It's possible to configure the behavior of the package with the help of a few package options:

bw By default, some colors are used in the rendered grammar. However, the bw package option disables any colors and makes sure the gammar is black-and-white:

\usepackage[bw]{naive-ebnf}

trail The ebnf environment is doing pre-processing of the T<sub>EX</sub> commands provided and then let ETEX render them. It may be useful to see the output generated by the preprocessing. The trail option (with a file name) asks the package to save the content of the environment after the pre-processing into the file:

\usepackage[trail=log.tex]{naive-ebnf}

#### 3 Implementation

First, we process package options:

```
1 \RequirePackage{pgfopts}
```
- 2 \pgfkeys{
- 3 /ebnf/.cd,
- 4 bw/.store in=\ebnf@bw,
- 5 trail/.store in=\ebnf@trail,
- 6 trail/.default=naive-ebnf.tmp.tex,

```
7 }
                8 \ProcessPgfPackageOptions{/ebnf}
                  Then, we include a few packages, mostly to deal with LHFX3 expressions:
                9 \RequirePackage{expl3}
  \ebnf@color Then, we include xcolor to colorize the output a bit:
               10 \makeatletter\ifdefined\ebnf@bw\else
               11 \RequirePackage{xcolor}
               12 \setminus fi
               13 \newcommand\ebnf@color[2]
               14 {\ifdefined\ebnf@bw#2\else\textcolor{#1}{#2}\fi}
               15 \makeatother
\EbnfTerminal Then, we define a command to render a single terminal:
               16 \makeatletter
               17 \newcommand\EbnfTerminal[1]{{%
               18 \relax\ifmmode\else\ttfamily\fi%
               19 \ebnf@color{gray}{\relax\ifmmode\textsf{''}\else{\sffamily''}\fi}%
               20 #1%
               21 \ebnf@color{gray}{\relax\ifmmode\textsf{''}\else{\sffamily''}\fi}}}
               22 \makeatother
\EbnfTerminal Then, we define a command to render a single non-terminal:
               23 \makeatletter
               24 \newcommand\EbnfNonTerminal[1]{{%
               25 \ebnf@color{gray}{\relax\ifmmode\langle\else\(\langle\)\fi}%
               26 \relax\ifmmode\textsf{#1}\else{\sffamily#1}\fi%
               27 \ebnf@color{gray}{\relax\ifmmode\rangle\else\(\rangle\)\fi}}}
               28 \makeatother
 \EbnfSpecial Then, we define a command to render a single non-terminal:
               29 \makeatletter
               30 \newcommand\EbnfSpecial[1]{{\relax\ifmmode\else\ttfamily\fi#1}}%
               31 \makeatother
   \EbnfRegex Then, we define a command to render a regular expression:
               32 \makeatletter
               33 \newcommand\EbnfRegex[1]{{\relax\ifmmode\else\ttfamily\fi/#1/}}%
               34 \makeatother
                  Then, we define supplementary commands:
               35 \makeatletter
               36 \newcommand\ebnf@optional[1]
               37 {\ebnf@color{gray}{[}#1\ebnf@color{gray}{]}}
               38 \newcommand\ebnf@repetition[1]
               39 {\ebnf@color{gray}{\{}#1\ebnf@color{gray}{\}}}
               40 \newcommand\ebnf@grouping[1]
               41 {\ebnf@color{gray}{(}#1\ebnf@color{gray}{)}}
               42 \ExplSyntaxOn
               43 \newcommand\ebnf@terminal[1]{
               44 \tl_set:Nn \l_ebnf_tl {}
               45 \tl_set_rescan:Nnn \l_ebnf_tl {} { #1 }
```

```
46 \EbnfTerminal{\l_ebnf_tl}
```

```
47 }
48 \newcommand\ebnf@special[1]{
49 \tl set:Nn \l ebnf tl {}
50 \tl_set_rescan:Nnn \l_ebnf_tl {} { #1 }
51 \EbnfSpecial{\l_ebnf_tl}
52 }
53 \newcommand\ebnf@nonterminal[1]{
54 \tl_set:Nn \l_ebnf_tl {}
55 \tl_set_rescan:Nnn \l_ebnf_tl {} { #1 }
56 \EbnfNonTerminal{\l_ebnf_tl}
57 }
58 \newcommand\ebnf@regexp[1]{
59 \tl_set:Nn \l_ebnf_tl {}
60 \tl_set_rescan:Nnn \l_ebnf_tl \{ \} \{ \ #1 \}61 \EbnfRegex{\l_ebnf_tl}
62 }
63 \ExplSyntaxOff
64 \newcommand\ebnf@to
65 {\ebnf@color{gray}{\(\to\)}}
66 \newcommand\ebnf@alternation
67 {\ebnf@color{gray}{\(\vert\)}}
68 \makeatother
```
ebnf Then, we define the ebnf environment:

```
69 \ExplSyntaxOn
70 \cs_generate_variant:Nn \tl_replace_all:Nnn {Nx}
71 \makeatletter
72 \NewDocumentEnvironment{ebnf}{O{4em}+b}
73 {\tl_set:Nn\ebnf_tmp{#2}}
74 {%
75 \regex_replace_all:nnN
76 { ([\^{\s}]/([\^{\s}]) } {\1\\slash{}\2} \ebnf_tmp%
77 \regex_replace_all:nnN
78 {\ (\{\hat{\} \} {\text{c}}\ \delta\} \ \delta\} \79 \regex_replace_all:nnN
80 \{>(\hat{\cdot}) \} {\text{reater}}\1\ \de{1} \81 \regex_replace_all:nnN
82 \{ (\lceil \sceil) ' (\lceil \sceil) \} {\lceil \sceil} \text{quotesingle}} \83 \regex_replace_all:nnN
84 { (\lceil\sceil) \lceil \lceil \sceil } {\1\\textbar{}\2} \ebnf_tmp%<br>85 %
85 %
86 \regex_replace_all:nnN { \s/(.+?)/\s }%
87 {\c{ebnf@regexp}{\1}} \ebnf_tmp%
88 \cs_new:Npn\ebnf_curled{%
89 \regex_replace_all:nnNT
90 { \{\s(([^\s]*(\s[^\}\{]|\s(\}|\{)[^\s])?)*)\s\} }%
91 {\c{ebnf@repetition}{\1}} \ebnf_tmp \ebnf_curled}%
92 \ebnf_curled%
93 \cs_new:Npn\ebnf_brackets{%
94 \regex_replace_all:nnNT
95 {\{\ \langle\langle s(([\hat{\neg}\s1*(\s1*(\hat{\wedge}))\wedge\hat{\wedge})\wedge\hat{\wedge})\wedge\hat{\wedge})\wedge\hat{\wedge}\} \}96 {\c{ebnf@grouping}{\1}} \ebnf_tmp \ebnf_brackets}%
97 \ebnf_brackets%
98 \cs_new:Npn\ebnf_squares{%
```

```
99 \regex_replace_all:nnNT
100 \{\ \{[\s(\lfloor\uparrow\rfloor)\s(\lfloor\frac{\lfloor\uparrow\rfloor}{\lfloor\uparrow\rfloor})|S(\lfloor\uparrow\rfloor)|\}](\lceil\uparrow\rfloor)|\}101 {\c{ebnf@optional}{\1}} \ebnf_tmp \ebnf_squares}%
102 \ebnf_squares%
103 \regex_replace_all:nnN { (\langle [^{\&!\sim}] + ? \rangle \scentcolon =) }%
104 {\c{makebox}\f{#1}[r]{\1}} \begin{subarray}{c} \cdots \end{subarray}105 \regex_replace_all:nnN { <(.+?)> }%
106 {\c{ebnf@nonterminal}{\1}} \ebnf_tmp%
107 \regex_replace_all:nnN { "(.+?)" }%
108 {\c{ebnf@terminal}{\1}} \ebnf_tmp%
109 \regex_replace_all:nnN { '(.+?)' }%
110 {\c{ebnf@special}{\1}} \ebnf_tmp%
111 \regex_replace_all:nnN { \|(\|) }%
112 {\c{makebox}[H1][r]{\1} } \ebnf_{tmp%113 \regex_replace_all:nnN { \| }%
114 {\c{ebnf@alternation}{}} \ebnf_tmp%
115 \regex_replace_all:nnN { := }%
116 {\c{ebnf@to}{}} \ebnf_tmp%
117 \tl_put_left:Nn \ebnf_tmp {\noindent}
118 \tl_put_right:Nn \ebnf_tmp {}
119 \ifdefined\ebnf@trail%
120 \newwrite\ebnf@write%
121 \immediate\openout\ebnf@write\ebnf@trail\relax%
122 \immediate\write\ebnf@write{\unexpanded\expandafter{\ebnf_tmp}}%
123 \immediate\closeout\ebnf@write%
124 \message{naive-ebnf:\space pre-processed\space TeX
125 \space saved\space to\space "\ebnf@trail"^^J}%
126 \overline{126}127 \ebnf_tmp}
128 \makeatother
129 \ExplSyntaxOff
```
\endinput

# Change History

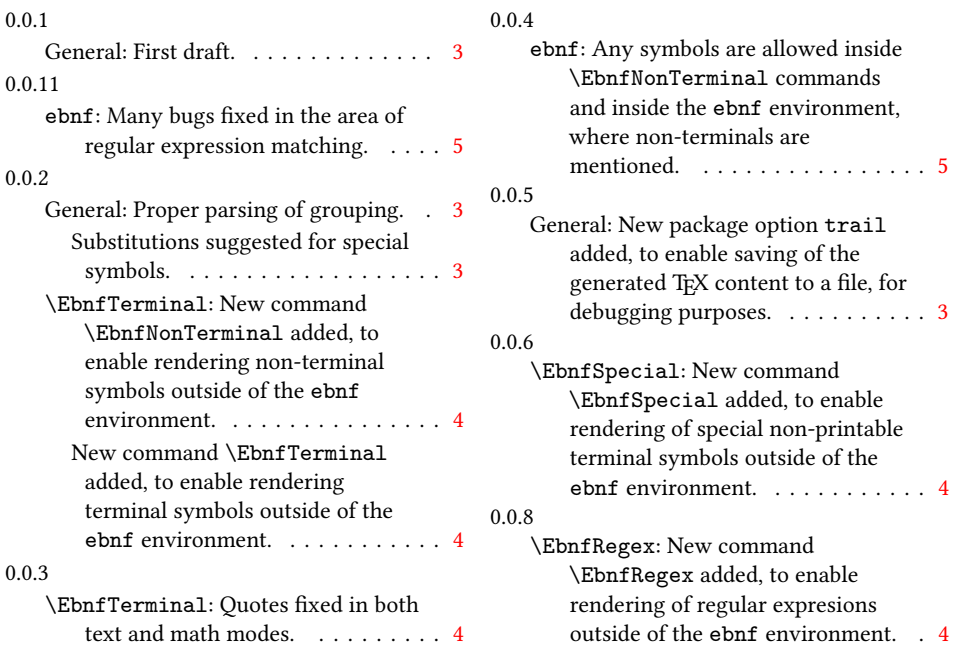

## Index

Numbers written in italic refer to the page where the corresponding entry is described; numbers underlined refer to the code line of the definition; numbers in roman refer to the code lines where the entry is used.

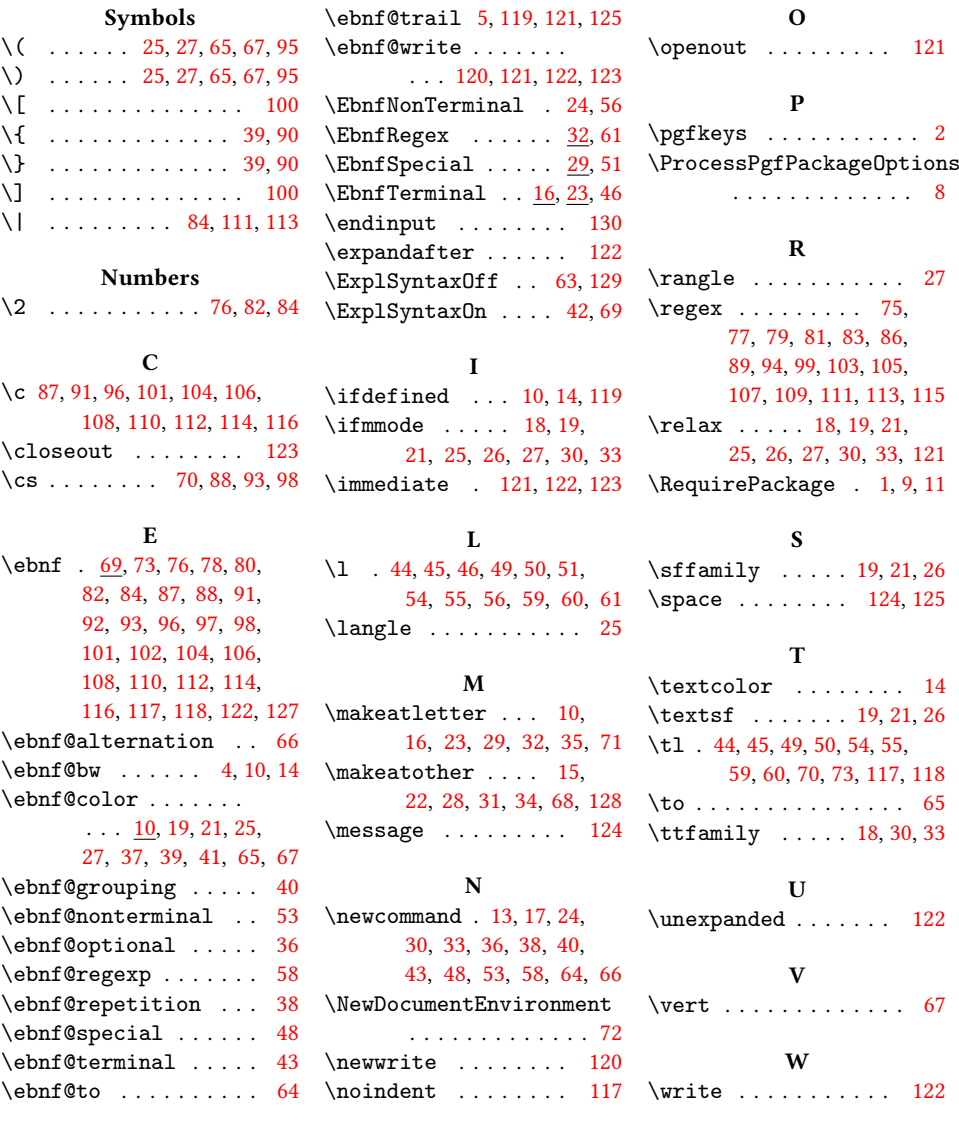